# 数据集如何调用存储过程方式参考

### (本文档仅供参考)

## 问题说明

在数据集中,经常有用户询问能否在数据集中调用存储过程等。这个是可以做到的。

# 解决方案

首先,要明确,我们的数据集中最外层必须有select 语句,要有返回结果集。

其次,在数据集中是可以执行多条语句的,多条语句间用分号间隔开即可。

在数据集中执行存储过程,可以参考下面这种:

第一条是select语句,是这个数据集本身需要返回的数据。

第二条是执行的存储过程,需要注意的是,我们仅仅只是在数据集中执行这个存储过程而已,不会获得这个存储过程执行返回的结果。

## MySQL:

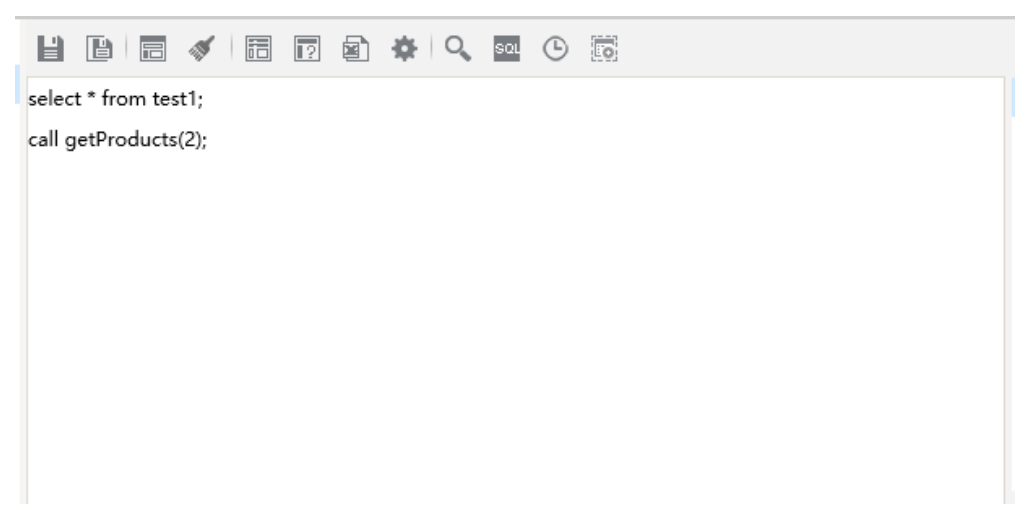

### Sql Server

sql server执行存储过程不需要加 call

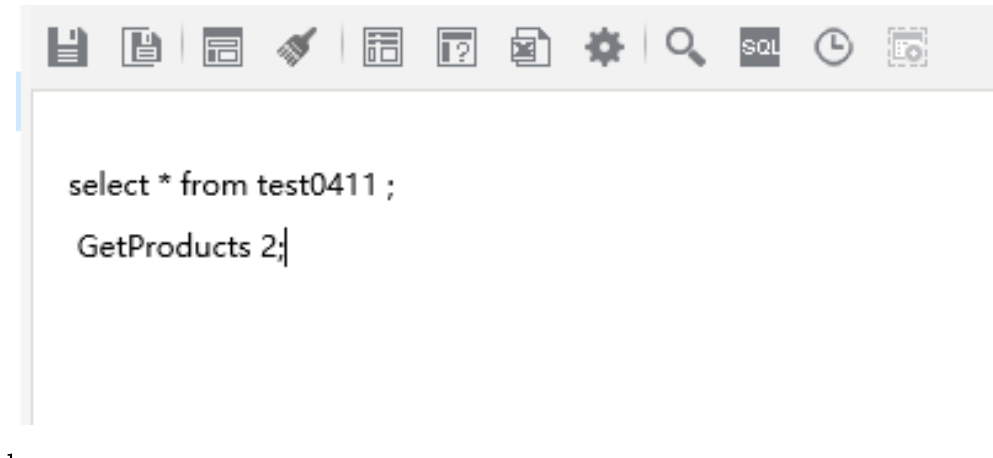

Oracle

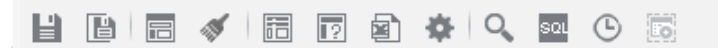

select \* from test0411;

call GetProducts1(3);

 另外:要注意,由于我们会有获取总行数的逻辑,实际上在数据集中,这个存储过程会被调用两次。一次是查询数据的时候,一次是获取数据 总行数的时候。